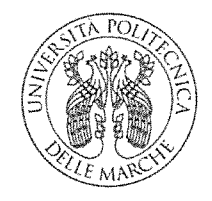

### CONCORSO PUBBLICO Cat. EP - Area Amministrativa Gestionale (O.D. n 430 del 18/7/2017)

#### PRESELEZIONE - 29 novembre 2017

**Traccia A** 

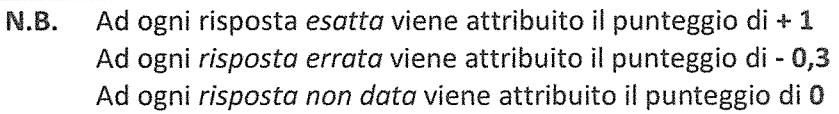

#### A pena di esclusione:

Contrassegnare con una X la casella corrispondente alla risposta ritenuta esatta. Non sono ammessi ulteriori segni che potrebbero compromettere l'anonimato dell'elaborato.

#### Correzioni:

Nel caso si voglia modificare la risposta data con altra risposta, si deve annerire la casella relativa alla risposta per la quale c'è stato il ripensamento e barrare con una X quella ritenuta giusta o nessun'altra casella.

L'annullamento di una risposta è definitivo e non modificabile, una volta annerita la casella, non potrà più essere selezionata la risposta corrispondente. È possibile annullare una sola risposta.

- 1. La nomina del Direttore Generale dell'Azienda Ospedaliero-Universitaria è effettuata
	- $\Box$  Dalla Regione, su una terna di nomi proposti dal Rettore
	- $\Box$  Dalla Regione, fra i soggetti in possesso dei requisiti stabiliti dal D.lgs. 502/92, acquisita l'intesa con il Rettore
	- □ Dal Rettore dell'Università tra i professori di l° fascia titolari di incarico di direzione di struttura complessa, acquisita l'intesa con la Regione
- 2. Sono organi delle Aziende Ospedaliero-Universitarie
	- $\Box$  Il Direttore Generale, il Collegio Sindacale, il Collegio di Direzione
	- $\Box$  Il Direttore Generale, il Collegio Sindacale, l'Organo di indirizzo
	- $\Box$  Il Direttore Generale, il Direttore Sanitario, il Direttore Amministrativo
- 3. La composizione dell'Organo di Indirizzo delle Aziende ospedaliero-Universitarie è
	- $\Box$  Stabilita nei protocolli d'intesa regione-Università

 $W$ 

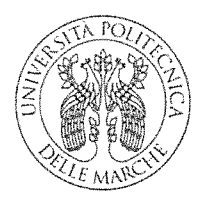

 $\Box$  Stabilita con legge regionale

 $\Box$  Stabilita dal Direttore Generale dell'Azienda ospedaliero-Universitaria sentito il Rettore

- 4. Il Comitato costituito a norma dell'articolo 5 comma 14 del d.lgs. 517/99 esprime
	- $\Box$  Parere al Direttore Generale entro 3 giorni dalla richiesta in merito alla eventuale sospensione dall'attività assistenziale dei docenti nei casi di gravissime mancanze ai doveri d'ufficio
	- $\Box$  Parere al Direttore Generale entro 24 ore dalla richiesta in merito alla eventuale sospensione dall'attività assistenziale dei docenti nei casi di gravissime mancanze ai doveri di ufficio
	- $\Box$  Parere al Direttore Generale entro 15 giorni dalla richiesta in merito alla eventuale sospensione dall'attività assistenziale dei docenti nei casi di gravissime mancanze ai doveri d'ufficio
- 5. I Dipartimenti ad attività integrata (DAI)
	- $\Box$  Sono strutture interne delle aziende sanitarie, previste dal d.lgs. 502/1992, nell'ambito delle quali si sviluppa l'integrazione di tutte le discipline specialistiche presenti nell'azienda stessa
	- $\Box$  Sono strutture facenti parte dell'organizzazione interna delle università ove si sviluppa l'integrazione dell'attività didattica con quella di ricerca
	- $\Box$  Sono strutture dell'Azienda Ospedaliero-Universitaria, previste dal D. Lgs. 517/99, nell'ambito delle quali si sviluppa il collegamento dell'attività assistenziale, didattica e di ricerca e rappresentano il modello ordinario di gestione dell'Azienda
- 6. Quale dei seguenti articoli è stato oggetto di abrogazione da parte del d.lgs. 517/99?
	- $\Box$  L'articolo 102 del DPR 382/80 nella parte in cui disciplina il trattamento economico integrativo del personale docente che svolge attività assistenziale
	- $\Box$  L'articolo 102 del DPR 382/80 nella parte che prevede che l'affidamento delle funzioni assistenziali al personale docente e ricercatore avvenga nel rispetto dell'afferenza ai raggruppamenti disciplinari stabiliti dalla vigente normativa universitaria
	- $\Box$  L'articolo 3 comma 2 del d.lgs. 165/2001 nella parte in cui prevede che i professori e i ricercatori è personale assoggettato a regime di diritto pubblico

 $\mu^{\mu}$ 

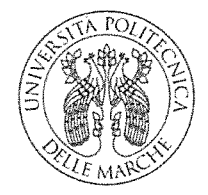

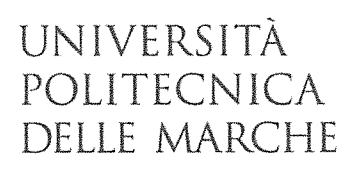

- 7. L'articolo 6 del D.lgs. 517/99 intitolato "Trattamento economico del personale universitario" si applica a
	- □ Tutto il personale docente e non docente afferente alla facoltà di medicina e chirurgia
	- $\Box$  Tutti i professori e ricercatori universitari che svolgono attività assistenziale presso l'Azienda Ospedaliero-Universitaria e le altre aziende di cui all'articolo 2 del d.lgs. 517/99
	- □ Tutto il personale docente afferente alla facoltà di medicina e chirurgia
- 8. Il contratto di formazione specialistica ha durata
	- $\Box$  Annuale, rinnovabile di anno in anno per un periodo di tempo complessivamente uguale a quello della durata del corso di specializzazione
	- $\Box$  Di 4 anni o 5 anni in base alla durata del corso
	- $\Box$  Annuale rinnovabile subordinatamente all'accreditamento della scuola di specializzazione da parte del Ministero
- 9. Il Decreto interministeriale n. 402/2017 emanato in attuazione del Decreto Interministeriale n.68/2015
	- $\Box$  Individua le scuole di specializzazione di area sanitaria, il profilo specialistico, gli obiettivi formativi ed i relativi percorsi suddivisi in aree e classi
	- $\Box$  Identifica i requisiti e gli standard per ogni tipologia di Scuola, nonché gli indicatori di attività formativa ed assistenziale necessari per le singole strutture di sede e della rete formativa
	- $\Box$  Regolamenta le modalità di ammissione dei medici alle scuole di specializzazione in medicina
- 10. L'azienda sanitaria presso cui il medico in formazione specialistica svolge l'attività formativa
	- $\Box$  Provvede con oneri a proprio carico alla copertura assicurativa per i rischi professionali, per la responsabilità civile contro terzi e per gli infortuni connessi all'attività assistenziale svolta dal medico in formazione alle stesse condizioni del proprio personale
	- $\Box$  Non si fa carico della copertura assicurativa per i rischi professionali, per la responsabilità civile contro terzi e per gli infortuni connessi all'attività assistenziale svolta dal medico in formazione alla quale provvede l'Università sede della Scuola di Specializzazione

 $\not\in M$ 

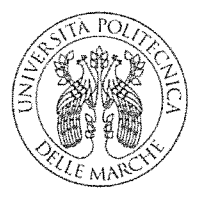

- $\Box$  Non si fa carico della copertura assicurativa per i rischi professionali, per la responsabilità civile contro terzi e per gli infortuni connessi all'attività assistenziale svolta dal medico in formazione alla quale provvede il medico in formazione specialistica
- 11. I professori e ricercatori che svolgono attività assistenziale presso le Aziende Sanitarie rispondono dei doveri assistenziali
	- $\Box$  Al Rettore in quanto le attività assistenziali si integrano con quelle di didattica e ricerca
	- $\Box$  Al Preside della Facoltà di Medicina e Chirurgia che in base allo Statuto di Autonomia dell'Università garantisce l'inscindibilità delle funzioni assistenziali dei docenti di materie cliniche da quelle di insegnamento e di ricerca
	- $\Box$  Al Direttore generale della azienda sanitaria ove svolgono attività assistenziale poiché nell'esercizio di tale attività soggiacciono alle medesime norme previste per il personale del SSN
- 12. I corsi di studio dello stesso livello aventi gli stessi obiettivi formativi qualificanti e le conseguenti attività formative indispensabili sono raggruppati in
	- $\Box$  Ordinamenti
	- $\Box$  Classi di appartenenza
	- $\Box$  Ambito disciplinare
- 13. Gli ordinamenti didattici dei corsi di studio sono disciplinati
	- $\Box$  Nei regolamenti didattici dei corsi di studio
	- $\Box$  Nei regolamenti didattici di Ateneo
	- $\Box$  Nel piano didattico
- 14. Le classi dei corsi di laurea magistrale delle professioni sanitarie sono definite del D.M. dell'8/01/2009 in attuazione
	- □ Del D.M. 22/10/2004 n. 270
	- $\Box$  Del D.lgs. 17 agosto 1999 n. 368
	- $\Box$  Della legge 2 dicembre 1991 n. 390

 $W$ 

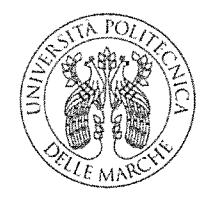

- 15. In base al regolamento didattico di Ateneo dell'Università Politecnica delle Marche
	- □ L'organizzazione e la gestione dei corsi di studio dell'Ateneo compete ai dipartimenti, previo parere delle Facoltà ove costituite, tenendo conto delle esigenze degli studenti e dell'impegno didattico dei docenti
	- □ L'organizzazione e la gestione dei corsi di studio dell'Ateneo compete alle Facoltà, previo parere di Dipartimenti ad esse afferenti, tenendo conto delle esigenze degli studenti e dell'impegno didattico dei docenti
	- □ L'organizzazione e la gestione dei corsi di studio dell'Ateneo compete al Senato Accademico sentiti i Dipartimenti e le Facoltà ove costituite, tenendo conto delle esigenze degli studenti e dell'impegno didattico dei docenti
- 16. Il Direttore dell'Attività Didattiche Professionalizzanti
	- □ Coordina l'attività formativa professionalizzante svolta all'interno delle strutture sanitarie per i medici in formazione specialistica; è componente del Consiglio della Scuola e partecipa alla Commissione finale del diploma di specializzazione in qualità di componente
	- □ Coordina l'attività formativa professionalizzante svolta all'interno delle strutture sanitarie per gli iscritti del Corso di Laurea magistrale in Medicina e Chirurgia; coordina gli internati e i periodi di tirocinio previsti dal piano didattico; è componente del Consiglio del corso di Laurea magistrale in Medicina e Chirurgia
	- □ È responsabile della pianificazione e organizzazione dell'attività di tirocinio dei corsi di studio professionalizzanti di area sanitaria; coordina i tutori di tirocinio e l'attività formativa pratica e tutoriale (laboratorio) ad esso affidata; verifica il raggiungimento degli obiettivi di tirocinio prefissati; mantiene i contatti con il Referente delle strutture sanitarie rientranti nella rete formativa del tirocinio; partecipa alla Commissione finale dei Corsi di Laurea in qualità di componente
- 17. Per curriculum si intende

 $\Box$  L'insieme dei corsi di studio dello stesso livello aventi gli stessi obiettivi formativi

 $W$ 

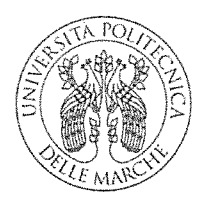

- □ L'elenco degli insegnamenti, con l'indicazione dei settori scientifico-disciplinari di riferimento e dell'eventuale articolazione in moduli, nonché delle altre attività formative
- $\Box$  L'insieme delle attività formative universitarie ed extrauniversitarie specificate nel regolamento didattico del corso di studio al fine del conseguimento del relativo titolo
- 18. Riguardo alle caratteristiche formative stabilite dal D.M. n. 270, 22 ottobre 2004
	- $\Box$  Il corso di laurea magistrale (LM) "ha l'obiettivo di fornire allo studente una formazione di livello avanzato per l'esercizio di attività di elevata qualificazione in ambiti specifici"
	- $\Box$  Il corso di laurea magistrale (LM): "ha l'obiettivo di fornire allo studente padronanza di metodi e contenuti scientifici generali per l'acquisizione di specifiche conoscenze professionali"
	- $\Box$  Il corso di laurea magistrale (LM): "ha l'obiettivo di fornire allo studente conoscenze e abilità per funzioni richieste nell'esercizio di particolari attività professionali"
- 19. Per l'accesso alle scuole di specializzazione di area medica possono essere previsti posti riservati in sovrannumero
	- $\Box$  Per il personale medico di ruolo appartenente a specifiche categorie in servizio in strutture sanitarie diverse da quelle inserite nella rete formativa della scuola
	- $\square$  Sempre
	- $\Box$  Mai
- 20. If you are careful, you have troubles
	- $\Box$  Are never
	- $\Box$  Will never
	- $\Box$  Had never

 $\not\approx 4$ 

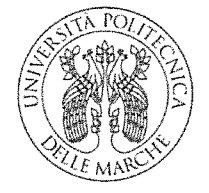

### CONCORSO PUBBLICO Cat. EP - Area Amministrativa Gestionale (O.D. n 430 del 18/7/2017)

PRESELEZIONE - 29 novembre 2017

**Traccia B** 

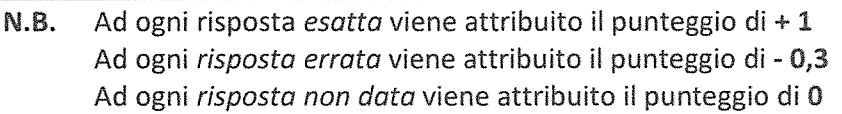

A pena di esclusione:

Contrassegnare con una X la casella corrispondente alla risposta ritenuta esatta. Non sono ammessi ulteriori segni che potrebbero compromettere l'anonimato dell'elaborato.

#### Correzioni:

Nel caso si voglia modificare la risposta data con altra risposta, si deve annerire la casella relativa alla risposta per la quale c'è stato il ripensamento e barrare con una X quella ritenuta giusta o nessun'altra casella.

L'annullamento di una risposta è definitivo e non modificabile, una volta annerita la casella, non potrà più essere selezionata la risposta corrispondente. È possibile annullare una sola risposta.

- 1. Il Presidente dell'Organo di Indirizzo dell'Azienda Ospedaliero-Universitaria è nominato
	- $\Box$  Dalla Regione d'intesa con il Rettore
	- □ Dal Rettore, acquisito il parere favorevole del Direttore Generale dell'Azienda Ospedaliero-Universitaria
	- $\Box$  Dal Direttore Generale dell'Azienda Ospedaliero-Universitaria, d'intesa con il Rettore
- 2. La responsabilità o la gestione di "programmi" finalizzati alla integrazione delle attività assistenziali, didattiche e di ricerca può essere affidata
	- $\Box$  Esclusivamente ai professori di I fascia e II fascia che svolgono attività assistenziale e sono già direttori di strutture complesse
	- $\Box$  Esclusivamente ai ricercatori universitari che svolgono attività assistenziale ma non hanno la responsabilità di strutture complesse
	- $\Box$  Ai professori di I fascia e II fascia ai quali non sia stato conferito un incarico di direzione di struttura semplice o complessa

 $W$ 

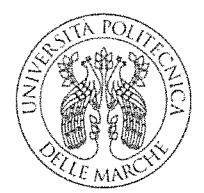

- 3. Il Direttore del dipartimento ad attività integrata dell'Azienda Ospedaliero-Universitaria è nominato
	- □ Dalla Regione su proposta del Direttore Generale dell'Azienda fra i responsabili delle strutture complesse di cui si compone il Dipartimento
	- $\Box$  Dal direttore generale dell'Azienda d'intesa con il rettore dell'università fra i responsabili delle strutture complesse di cui si compone il Dipartimento
	- □ Dal Rettore dell'Università tra i professori di l° fascia titolari di incarico di direzione di struttura complessa, acquisita l'intesa con la Regione
- 4. L'Organo di Indirizzo delle Aziende Ospedaliero-Universitarie
	- □ Ha il compito di proporre iniziative e misure per assicurare la coerenza della programmazione generale dell'attività assistenziale dell'azienda con la programmazione didattica e scientifica delle università e di verificare la corretta attuazione della programmazione
	- $\Box$  Ha il compito di verificare l'amministrazione dell'Azienda sotto il profilo economico e di vigilare sull'osservanza della legge
	- $\Box$  Ha il compito di verificare e valutare l'attività del direttore generale con particolare riferimento all'efficienza, all'efficacia, alla sicurezza, all'ottimizzazione dei servizi e al rispetto degli equilibri economico finanziari del bilancio
- 5. La Regione riconosce alle Aziende Ospedaliero-Universitarie
	- □ I maggiori costi indotti sulle attività assistenziali dalle funzioni di didattica e di ricerca
	- $\Box$  Un contribuito per le spese generali derivanti dall'utilizzo degli spazi aziendali da parte dell'Università per la ricerca e la didattica
	- □ Un contributo per la liquidazione del compenso al Presidente dell'Organo di indirizzo dell'Azienda

 $474.$ 

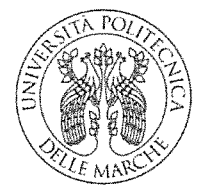

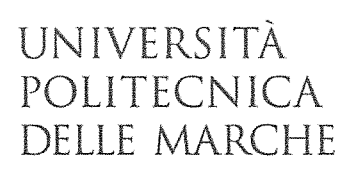

- 6. I protocolli d'intesa previsti dall'art. 1 del D.Lgs 517/99
	- □ Promuovono e disciplinano l'integrazione dell'attività assistenziale, formativa e di ricerca tra Servizio sanitario nazionale e università
	- □ Stabiliscono le modalità di reclutamento dei professori e ricercatori appartenenti ai SSD di area medica
	- $\Box$  Determinano il numero dei posti da assegnare a ciascuna scuola di specializzazione
- 7. ILD.P.C.M. del 24.5.2001
	- $\Box$  Definisce le linee guida per la stipula dei protocolli d'intesa Regione-Università per il funzionamento dei corsi di studio professionalizzanti di area sanitaria
	- $\Box$  Definisce le linee guida per la stipula dei protocolli d'intesa Regione-Università per lo svolgimento delle attività assistenziali delle università
	- $\Box$  Definisce le linee guida per la stipula dei protocolli d'intesa Regione-Università per il funzionamento delle scuole di specializzazione di area sanitari
- 8. L'Osservatorio nazionale della formazione medica specialistica di cui all'art. 43 del D. Igs. 368/99 ha il compito
	- $\Box$  Di emanare per ogni anno accademico il bando di ammissione alle scuole di specializzazione di area medica
	- □ Di determinare gli standard per l'accreditamento delle strutture universitarie e ospedaliere per le singole specialità, di determinare e di verificare i requisiti di idoneità della rete formativa e delle singole strutture che le compongono, effettuare il monitoraggio dei risultati della formazione, nonchè definire i criteri e le modalità per assicurare la qualità della formazione, in conformità alle indicazioni dell'Unione europea
	- $\Box$  Di stabilire su parere del MEF il trattamento economico del medico in formazione specialistica
- 9. Ai sensi dell'art. 38 del D.Lgs. 368/1999 e successive modifiche ed integrazioni il numero di medici in formazione specialistica per tutore
	- $\Box$  Non può essere superiore a tre

 $\frac{uw}{dt}$ 

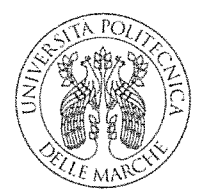

- $\Box$  È stabilito autonomamente da ciascuna scuola
- $\Box$  Non può essere superiore a due
- 10. Almeno il 70% del complesso delle attività formative di un medico in formazione specialistica
	- □ Deve essere svolta all'interno dell'Azienda Ospedaliero-Universitaria
	- $\Box$  È riservato allo svolgimento di attività formative professionalizzanti (pratiche e di tirocinio)
	- $\Box$  È riservato allo svolgimento dell'attività didattica frontale
- 11. Ai fini dell'istituzione, accreditamento e relativa attivazione delle Scuole di specializzazione, le Università devono soddisfare
	- □ I presupposti e le condizioni indicate nel D.I. n. 402 del 13/06/2017
	- $\Box$  I presupposti e le condizioni indicati nel D.I. n. 68 del 4/02/2015
	- $\Box$  I presupposti e le condizioni indicati nel D. Lgs. 368 del 17 agosto 1999 e successive modifiche ed integrazioni
- 12. Il corso di specializzazione
	- □ Ha l'obiettivo di assicurare allo studente un'adeguata padronanza dei metodi e contenuti scientifici generali - anche nel caso in cui sia orientato all'acquisizione di specifiche conoscenze professionali
	- $\Box$  Ha l'obiettivo di fornire allo studente conoscenze ed abilità per funzioni richieste nell'esercizio di particolari attività professionali e può essere istituito esclusivamente in applicazione di specifiche norme di legge o di direttive dell'Unione europea
	- □ Ha l'obiettivo di fornire allo studente una formazione di livello avanzato per l'esercizio di attività di elevata qualificazione in ambiti specifici
- 13. In base al Regolamento della Facoltà di Medicina e Chirurgia, il Presidente del Corso di laurea delle professioni sanitarie
	- □ È eletto dai rispettivi Consigli fra i docenti di ruolo e viene nominato dal Rettore
	- □ È eletto dai rispettivi Consigli fra i docenti di ruolo e viene nominato dal Direttore Generale dell'Azienda ospedaliero universitaria trattandosi di un corso di area sanitaria

 $\frac{1}{\sqrt{1}}$ 

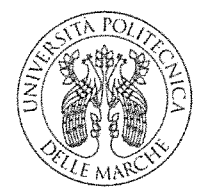

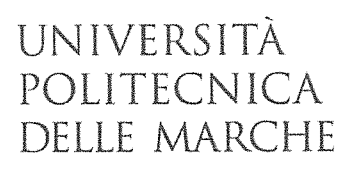

- □ È eletto dai rispettivi Consigli fra i docenti di ruolo e viene nominato dal Direttore di Dipartimento a cui il corso afferisce
- 14. Il Regolamento didattico di Ateneo
	- □ È approvato dal Senato Accademico a maggioranza dei componenti, previo parere favorevole del Consiglio di Amministrazione e sentiti i Consigli di Dipartimento o Facoltà e il Consiglio Studentesco con le medesime maggioranze
	- □ È approvato dal Consiglio di Amministrazione a maggioranza dei componenti, previo parere favorevole del Senato Accademico e sentiti i Consigli di Dipartimento o Facoltà e il Consiglio Studentesco con le medesime maggioranze
	- □ È approvato con decreto del MIUR, su deliberazione del Senato Accademico e del Consiglio di Amministrazione dell'Ateneo
- 15. Durante il percorso formativo lo specializzando può svolgere attività presso istituzioni estere
	- $\square$  Mai
	- $\Box$  Per massimo 18 mesi
	- $\Box$  Per massimo 1 anno
- 16. Il Direttore di un Dipartimento ad attività integrata rimane Direttore della struttura complessa cui è preposto?
	- $\square$  No
	- $\Box$  Ad interim in casi di comprovata carenza di dirigenti idonei a ricoprire l'incarico
	- $\Box$  Si
- 17. Il sistema di Accreditamento delle Sedi e dei Corsi di Studio universitari è stato introdotto
	- $\Box$  Dal D.Lgs. 21/12/1999 n. 517
	- □ Dalla Legge 20/12/2010 n. 240
	- □ Dalla Legge 9/5/1989 n. 168

 $u$ 

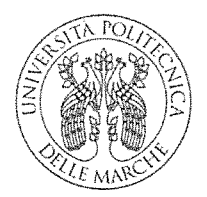

18. La funzione di verifica della qualità e dell'efficacia dell'offerta didattica spetta

- $\Box$  Al Consiglio di Amministrazione
- $\Box$  Al Nucleo di Valutazione
- $\Box$  Al Senato Accademico
- 19. In base all'art. 4 del Decreto Interministeriale 402/17 recante gli standard, i requisiti e gli indicatori di attività formativa ed assistenziale delle scuole di specializzazione, l'indicatore di performance ASN (Abilitazione Scientifica Nazionale)
	- $\Box$  È un indicatore di performance riferito alla produzione scientifica dei docenti del SSD caratterizzante la tipologia della Scuola di Specializzazione
	- $\Box$  È un indicatore di performance riferito alla attività assistenziale dei docenti del SSD caratterizzante la tipologia della Scuola di Specializzazione
	- $\Box$  È un indicatore di performance riferito alla qualità del percorso formativo specialistico

20. The judge said that those prepared to...... in crime must be ready to suffer the consequences

- $\Box$  Engage
- $\Box$  Undertake
- $\square$  Enlist

 $X^{\omega}$ 

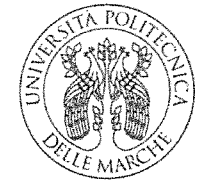

#### CONCORSO PUBBLICO Cat. EP-Area Amministrativa Gestionale (O.D. n 430 del 18/7/2017)

PRESELEZIONE - 29 novembre 2017

**Traccia C** 

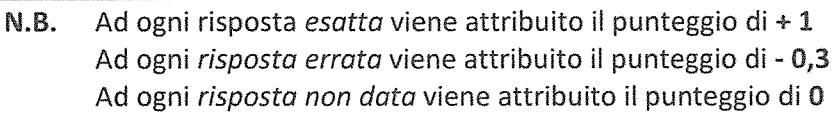

A pena di esclusione:

Contrassegnare con una X la casella corrispondente alla risposta ritenuta esatta. Non sono ammessi ulteriori segni che potrebbero compromettere l'anonimato dell'elaborato.

Correzioni:

Nel caso si voglia modificare la risposta data con altra risposta, si deve annerire la casella relativa alla risposta per la quale c'è stato il ripensamento e barrare con una X quella ritenuta giusta o nessun'altra casella.

L'annullamento di una risposta è definitivo e non modificabile, una volta annerita la casella, non potrà più essere selezionata la risposta corrispondente. È possibile annullare una sola risposta.

1. Ai sensi del D. Lgs. 517/99 per attribuire ai professori e ai ricercatori l'incarico di responsabilità

di una struttura complessa è necessario esperire le procedure selettive previste dal D.Lgs.

502/92 alla stregua di quanto previsto per il personale del servizio sanitario nazionale?

 $\Box$  Sì

- $\Box$  No, perché l'incarico viene attribuito dal direttore generale dell'Azienda, d'intesa con il Rettore, sentito il direttore del Dipartimento ad attività integrata
- $\Box$  No, perché l'incarico viene attribuito dal Rettore, d'intesa con il direttore generale dell'Azienda a professori e ricercatori del SSD di riferimento
- 2. Il contratto di formazione specialistica
	- $\Box$  È finalizzato esclusivamente all'acquisizione delle capacità professionali inerenti al titolo di specialista
	- $\Box$  È finalizzato esclusivamente a consentire la frequenza della struttura sanitaria presso cui svolgere la formazione

 $W$ 

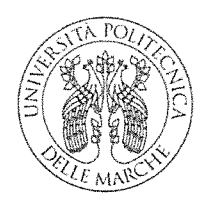

- $\Box$  È finalizzato esclusivamente a garantire la copertura assicurativa del medico in formazione specialistica
- 3. Per le attività assistenziali essenziali allo svolgimento delle funzioni istituzionali di didattica e ricerca dell'università,
	- $\Box$  Il Ministero della salute e l'Università individuano specifiche strutture assistenziali pubbliche e private nel territorio in cui insiste l'università
	- □ La Regione e l'Università individuano l'Azienda di riferimento quale Azienda ospedaliero universitaria, caratterizzata da unitarietà strutturale e logistica
	- $\Box$  L'Università e la Regione individuano il policlinico universitario quale azienda di riferimento mediante la trasformazione dei presidi ospedalieri
- 4. L'importo del trattamento economico previsto dall'art.6 del D. Lgs. 517/99 quale riconoscimento dovuto ai professori e ricercatori universitari per lo svolgimento dell'attività assistenziale
	- $\Box$  Viene attribuito dalla regione all'università e da questa ai docenti della facoltà di medicina e chirurgia
	- □ Viene attribuito dal ministero dell'istruzione dell'università e della ricerca all'università e da questa ai docenti della facoltà di medicina e chirurgia
	- □ Viene attribuito dall'azienda ospedaliero universitaria all'università e da questa ai docenti della facoltà di medicina e chirurgia che svolgono attività assistenziale
- 5. L'organizzazione delle aziende ospedaliero universitarie in base al DPCM del 24/05/2001
	- $\Box$  È definita nell'atto aziendale
	- $\Box$  È definita in uno specifico protocollo fra il MIUR e l'università
	- $\Box$  È atto proprio del Direttore generale dell'Azienda di riferimento
- 6. Nell'organo di indirizzo dell'Azienda Ospedaliero-Universitaria
	- □ È membro di diritto il direttore generale dell'azienda
	- $\Box$  È membro di diritto il rettore dell'università
	- □ È membro di diritto il Preside della facoltà di medicina e chirurgia

 $\begin{array}{c} \mathbb{R}^2 \rightarrow \mathbb{R}^2 \rightarrow \mathbb$ 

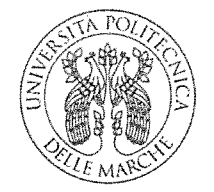

- 7. Le strutture complesse che compongono i singoli dipartimenti ad attività integrata sono istituite, modificate o soppresse
	- $\Box$  Nel protocollo d'intesa di cui all'art.1 del D. Lgs. 517/99
	- □ Dal direttore generale con l'atto aziendale ferma restando la necessaria intesa con il rettore per le strutture qualificate come essenziali ai fini dell'attività di didattica e di ricerca
	- □ Dalla regione in concomitanza dell'adozione del Piano sanitario regionale e dei piani attuativi locali
- 8. In attuazione dell'art. 6 del D. Lgs. 502/92 le Università per soddisfare le specifiche esigenze del Servizio sanitario nazionale connesse alla formazione degli specializzandi
	- □ Contribuiscono al fabbisogno formativo attraverso il reclutamento di personale a tempo determinato non già dipendente delle aziende sanitarie
	- □ Si fanno carico della copertura assicurativa per i rischi professionali, per la responsabilità civile contro terzi e gli infortuni connessi all'attività assistenziale svolta dal medico in formazione specialistica
	- □ Stipulano specifici protocolli d'intesa con la regione per disciplinare le modalità della reciproca collaborazione in tale ambito
- 9. Prima dell'adozione o dell'adeguamento del piano sanitario regionale, le regioni per la definizione degli indirizzi di politica sanitaria e di ricerca
	- □ Acquisiscono il parere delle università sedi delle facoltà di medicina e chirurgia ubicate nel proprio territorio
	- $\Box$  Acquisiscono i pareri del Ministero della salute e del Ministero dell'istruzione dell'università e della ricerca
	- □ Acquisiscono il parere del Ministero dell'economia e finanza
- 10. La formazione specialistica dei medici ammessi alle scuole universitarie di specializzazione in medicina e chirurgia si svolge
	- $\Box$  A tempo pieno
	- $\Box$  Comporta un impegno orario settimanale di ore venti

 $\begin{array}{c}\n\mathbb{W} \\
\mathbb{X} \quad \mathbb{M} \\
\mathbb{W}\n\end{array}$ 

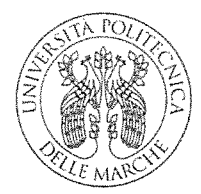

 $\Box$  Non è previsto alcun impegno orario

- 11. I posti da assegnare a ciascuna Scuola di specializzazione di area sanitaria sono definiti
	- □ Dalla Facoltà di medicina e chirurgia, tenuto conto del numero degli studenti laureati in Medicina e Chirurgia nell'anno accademico precedente
	- □ Dal MIUR, acquisito il parere del Ministero della Sanità, tra le diverse scuole di specializzazione istituite e accreditate presso gli Atenei
	- $\square$  Dalla Regione
- 12. L'Osservatorio nazionale della formazione medica specialistica di cui all'art. 43 del D. Igs. 368/99 è composto
	- □ Da un rappresentante del Ministero dell'istruzione, dell'università e della ricerca, da un rappresentante del Ministero della salute, da un rappresentante dei presidi della facoltà di medicina e chirurgia designato dalla Conferenza permanente dei rettori, da un rappresentante delle regioni designato dalla Conferenza permanente dei presidenti delle regioni e da tre rappresentanti dei medici in formazione specialista eletti fra gli iscritti alle scuole universitarie di specializzazione
	- □ Da due rappresentanti del Ministero dell'istruzione, dell'università e della ricerca, da due rappresentanti del Ministero della salute, da due rappresentanti dei presidi della facoltà di medicina e chirurgia designati dalla Conferenza permanente dei rettori, da due rappresentanti delle regioni designati dalla Conferenza permanente dei presidenti delle regioni e da tre rappresentanti dei medici in formazione specialista eletti fra gli iscritti alle scuole universitarie di specializzazione
	- $\Box$  Da tre rappresentanti del Ministero dell'istruzione, dell'università e della ricerca, da tre rappresentanti del Ministero della salute, da tre rappresentanti dei presidi della facoltà di medicina e chirurgia designati dalla Conferenza permanente dei rettori, da tre rappresentanti delle regioni designati dalla Conferenza permanente dei presidenti delle regioni e da tre rappresentanti dei medici in formazione specialista eletti fra gli iscritti alle scuole universitarie di specializzazione

 $\frac{1}{2}$ 

 $\tilde{G}$ 

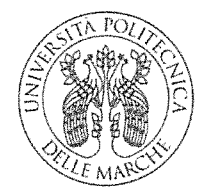

- 13. L'Osservatorio Regionale per la formazione medico specialistica
	- $\Box$  È nominato dalla Regione ed ha sede presso una delle aziende sanitaria della rete formativa dei corsi di specializzazione
	- $\Box$  È nominato dall'Osservatorio Nazionale della Formazione specialistica ed ha sede presso le Università sedi della Facoltà di Medicina e Chirurgia
	- □ È nominato dalla Regione, d'intesa con l'Università ed ha sede presso l'azienda di riferimento
- 14. Sulla base dello Statuto di Autonomia dell'Università Politecnica delle Marche, per tutte le problematiche riguardanti i rapporti con il Sistema Sanitario, fatte salve in merito le competenze degli organi di governo dell'Università, è referente
	- □ Il Preside di Facoltà o suo Delegato
	- □ Il Rettore o suo Delegato
	- □ Il Direttore Generale dell'Università o suo Delegato
- 15. Il Presidente del Corso di studio
- □ Coordina l'attività formativa pratica e di tirocinio clinico dei corsi di studio professionalizzanti di area sanitaria
- □ Presiede il Consiglio di Corso di Studio, dirige, sovrintende e coordina l'attività del Corso di Studio
- □ Presiede il Consiglio di Corso di Studio, dirige, sovrintende e coordina l'attività del Corso di Studio e rappresenta lo stesso nei confronti di tutti gli Organi ed Organismi della Facoltà
- 16. In base allo Statuto di Autonomia il Regolamento didattico di Ateneo
	- □ Contiene gli ordinamenti dei Corsi di Studio per i quali l'Università rilascia titoli accademici. È approvato dal Senato Accademico a maggioranza dei componenti, previo parere favorevole del Consiglio di Amministrazione e sentiti i Consigli di Dipartimento o Facoltà e il Consiglio Studentesco con le medesime maggioranze
	- □ Contiene gli ordinamenti dei Corsi di Studio per i quali l'Università rilascia titoli accademici. È approvato dal Consiglio di Amministrazione a maggioranza dei componenti, previo parere

 $\frac{1}{2}$  M  $\frac{1}{2}$ 

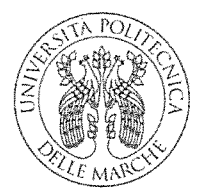

favorevole del Senato Accademico e sentiti i Consigli di Dipartimento o Facoltà e il Consiglio Studentesco con le medesime maggioranze

- □ Contiene gli ordinamenti dei Corsi di Studio per i quali l'Università rilascia titoli accademici È approvato dal Consiglio di Amministrazione a maggioranza dei componenti, previo parere favorevole del Senato Accademico e del Consiglio Studentesco
- 17. I corsi di studio dello stesso livello aventi gli stessi obiettivi formativi qualificanti e le conseguenti attività formative indispensabili sono raggruppati in
	- $\Box$  Ordinamenti
	- $\Box$  Classi di appartanenza
	- $\Box$  Ambito disciplinare
- 18. L'obiettivo del corso di laurea magistrale è quello di
	- $\Box$  Assicurare allo studente un'adeguata padronanza dei metodi e contenuti scientifici generali - anche nel caso in cui sia orientato all'acquisizione di specifiche conoscenze professionali preordinata all'inserimento del laureato nel mondo del lavoro ed all'esercizio delle correlate attività professionali regolamentate, nell'osservanza delle disposizioni di legge e dell'Unione europea
	- $\Box$  Di fornire allo studente una formazione di livello avanzato per l'esercizio di attività di elevata qualificazione in ambiti specifici
	- □ Di fornire le competenze necessarie per esercitare l'attività di ricerca ad elevata qualificazione
- 19. La Commissione Paritetica di Facoltà per la didattica e il diritto allo studio
	- □ Svolge attività di monitoraggio sull'organizzazione e svolgimento dell'attività didattica, del tutorato ed ogni altro servizio fornito agli studenti dalla Facoltà
	- $\Box$  Esprime parere sulle proposte di copertura di posti di professore e ricercatore
	- $\Box$  Esprime parere sulla titolarità degli insegnamenti afferenti ai Corsi di studio della Facoltà

 $\int_{2}^{100}$ 

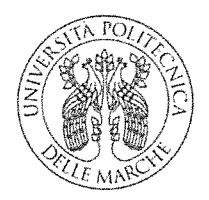

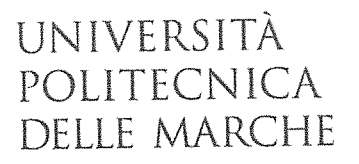

- 20. Clinical clerkships
	- $\square$  Teach to the medical student the fundamentals of hospital administration
	- $\square$  Encompass a period of medical education in which students practice medicine under the supervision of a health practitioner
	- □ It's a special elective activity designed to impart specific advanced know-how in medicine relevant to student specialization

 $W = \frac{1}{2}$